# HISTOGRAM

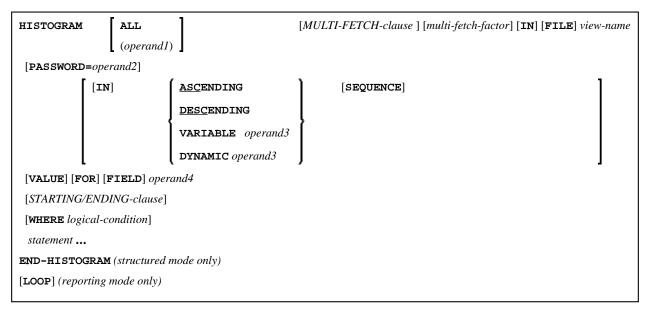

This chapter covers the following topics:

- Function
- Restrictions
- Syntax Description
- Examples

For an explanation of the symbols used in the syntax diagram, see Syntax Symbols.

Related Statements: ACCEPT/REJECT | AT BREAK | AT START OF DATA | AT END OF DATA | BACKOUT TRANSACTION | BEFORE BREAK PROCESSING | DELETE | END TRANSACTION | FIND | GET | GET SAME | GET TRANSACTION DATA | LIMIT | PASSW | PERFORM BREAK PROCESSING | READ | RETRY | STORE | UPDATE

Belongs to Function Group: Database Access and Update

# Function

The HISTOGRAM statement is used to read the values of a database field which is defined as a descriptor, subdescriptor, or a superdescriptor. The values are read directly from the Adabas inverted lists or VSAM index.

The HISTOGRAM statement causes a processing loop to be initiated but does not provide access to any database fields other than the field specified in the HISTOGRAM statement.

See also HISTOGRAM Statement (in the Programming Guide).

### Note:

For SQL databases: HISTOGRAM returns the number of rows which have the same value in a specific column.

# Restrictions

• This statement cannot be used with DL/I databases or Entire System Server.

When applied to a VSAM database, the HISTOGRAM statement is only valid for KSDS and ESDS.

# **Syntax Description**

**Operand Definition Table:** 

| Operand  |   | Pos<br>Stru |  | <b>Possible Formats</b> |   |   |   |   |   |        | at | 5 |   | Referencing<br>Permitted | Dynamic<br>Definition |     |    |
|----------|---|-------------|--|-------------------------|---|---|---|---|---|--------|----|---|---|--------------------------|-----------------------|-----|----|
| operand1 | С | S           |  |                         | 1 | N | Р | I |   | B<br>* |    |   |   |                          |                       | yes | no |
| operand2 | С | S           |  | A                       |   |   |   |   |   |        |    |   |   |                          |                       | yes | no |
| operand3 |   | S           |  | A                       |   |   |   |   |   |        |    |   |   |                          |                       | yes | no |
| operand4 |   | S           |  | A                       | 1 | N | Р | I | F | В      | D  | T | L |                          |                       | no  | no |

\* Format B of *operand1* may be used only with a length of less than or equal to 4.

Syntax Element Description:

| operand1 / ALL     | Processing Loop Limit:                                                                                                    |
|--------------------|----------------------------------------------------------------------------------------------------|
|                    | You can limit the number of descriptor values to be processed with the HISTOGRAM statement by specifying <i>operand 1</i> - either as a numeric constant (0 to 4294967295) or as a user-defined variable (containing an integer value).                                                                                                    |
|                    | ALL may optionally be specified to emphasize that all descriptor values are to be processed.                                                                                                    |
|                    | For this statement, the specified limit has priority over a limit set with a LIMIT statement.                                                                                                    |
|                    | If a smaller limit is set with the LT parameter (Limit for Processing Loops), the LT limit applies.                                                                                                    |
|                    | <b>Note:</b><br>If you wish to process a 4-digit number of descriptor values, specify it with a leading zero: (0 <i>nnn</i> ); because Natural interprets every 4-digit number enclosed in parentheses as a line-number reference to a statement. <i>operand1</i> is evaluated when the HISTOGRAM loop is entered. If the value of <i>operand1</i> is modified within the HISTOGRAM loop, this does not affect the number of values read. |
| MULTI-FETCH-clause | See MULTI-FETCH Clause below.                                                                                                    |
| view-name          | As <i>view-name</i> , you specify the name of a view, which is defined<br>either within a DEFINE DATA statement or in a separate global or<br>local data area.                                                                                                    |
|                    | The view must not contain any other fields apart from the field used in the HISTOGRAM statement ( <i>operand4</i> ).                                                                                                    |
|                    | If the field in the view is a periodic-group field or multiple-value field<br>that is defined with an index range, only the first occurrence of that<br>range is filled by the HISTOGRAM statement; all other occurrences<br>are not affected by the execution of the HISTOGRAM statement.                                                                                                    |
|                    | In reporting mode, <i>view-name</i> is the name of a DDM if no DEFINE DATA LOCAL statement is used.                                                                                                    |
| PASSWORD=operand2  | PASSWORD Clause:                                                                                                    |
|                    | The PASSWORD clause is used to provide a password ( <i>operand2</i> ) when retrieving data from an Adabas file which is password-protected. See the statements FIND and PASSW for further information.                                                                                                    |

| SEQUENCE | SEQUENCE Clause:                                                                                                    |
|----------|----------------------------------------------------------------------------------------------------|
|          | This clause can only be used for Adabas, VSAM and SQL databases.                                                                                                    |
|          | With this clause, you can determine whether the records are to be read<br>in ascending sequence or in descending sequence.                                                                                                    |
|          | • The default sequence is ascending (which may, but need not, be explicitly specified by using the keyword ASCENDING).                                                                                                    |
|          | • If the records are to be read in descending sequence, you specify the keyword DESCENDING.                                                                                                    |
|          | • If, instead of determining it in advance, you want to have the option of determining at runtime whether the records are to be read in ascending or descending sequence, you either specify the keyword VARIABLE or DYNAMIC, followed by a variable ( <i>operand3</i> ). <i>operand3</i> has to be of format/length A1 and can contain the value A (for "ascending") or D (for "descending"). |
|          | • If keyword VARIABLE is used, the reading direction (value of <i>operand3</i> ) is evaluated at start of the HISTOGRAM processing loop and remains same until the loop is terminated, regardless if the <i>operand3</i> field is altered in the HISTOGRAM loop or not.                                                                                                    |
|          | • If keyword DYNAMIC is used, the reading direction (value of <i>operand3</i> ) is evaluated before every record fetch in the HISTOGRAM processing loop and may be changed from record to record. This allows to change the scroll sequence from ascending to descending (and vice versa) at any place in the HISTOGRAM loop.                                                                  |
|          | Examples of SEQUENCE clause:                                                                                                    |
|          | • Example 2 - HISTOGRAM Statement with Records Read in<br>Descending Sequence                                                                                                    |
|          | • Example 3 - HISTOGRAM Statement Using Variable Sequence                                                                                                    |

| operand4               | Descriptor:                                                                                                    |
|------------------------|----------------------------------------------------------------------------------------------------|
|                        | As <i>operand4</i> , a descriptor, subdescriptor, superdescriptor or hyperdescriptor may be specified.                                                                                                    |
|                        | A descriptor contained within a periodic group may be specified with<br>or without an index. If no index is specified, the descriptor will be<br>selected if the value specified is located in any occurrence. If an index<br>is specified, the descriptor will be selected only if the value is located<br>in the occurrence specified by the index. The index specified must be<br>a constant. An index range must not be used. |
|                        | For a descriptor which is a multiple-value field an index must not be<br>specified; the descriptor will be selected if the value is located in the<br>record regardless of the position of the value.                                                                                                    |
| STARTING-ENDING-clause | STARTING/ENDING Clause:                                                                                                    |
|                        | Starting and ending values may be specified using the keywords<br>STARTING and ENDING (or THRU) followed by a constant or a<br>user-defined variable representing the value with which processing is<br>to begin/end.                                                                                                    |
|                        | For further information, see Specifying Starting/Ending Values below.                                                                                                    |

| WHERE logical-condition | WHERE Cla                                                                                                    | use:                                                                                                    |  |  |  |  |  |  |  |
|-------------------------|----------------------------------------------------------------------------------------------------|----------------------------------------------------------------------------------------------------|--|--|--|--|--|--|--|
|                         | The WHERE clause may be used to specify an additional selection criterion ( <i>logical-condition</i> ) which is evaluated <i>after</i> a value has been read and <i>before</i> any processing is performed on the value (including the AT BREAK evaluation). |                                                                                                    |  |  |  |  |  |  |  |
|                         | descriptor refe                                                                                                    | specified in the WHERE clause must be the same<br>prenced in the HISTOGRAM statement. No other fields<br>ted file are available for processing with a HISTOGRAM                                      |  |  |  |  |  |  |  |
|                         | -                                                                                                    | a logical-condition is described in the section Logical teria (in the Programming Guide).                                                                                                    |  |  |  |  |  |  |  |
|                         | System Varia                                                                                                    | bles                                                                                                    |  |  |  |  |  |  |  |
|                         | The Natural system variables *ISN, *NUMBER, and *COUNTER are available with the HISTOGRAM statement.                                                                                                    |                                                                                                    |  |  |  |  |  |  |  |
|                         |                                                                                                    | 1 * ISN are only set after the evaluation of the WHERE<br>nust not be used in the logical condition of the WHERE                                                                                     |  |  |  |  |  |  |  |
|                         | *NUMBER                                                                                                    | The system variable *NUMBER contains the number of database records that contain the last value read.                                                                                                |  |  |  |  |  |  |  |
|                         |                                                                                                    | For SQL databases, see *NUMBER for SQL<br>Databases in the System Variables documentation.                                                                                                    |  |  |  |  |  |  |  |
|                         | *ISN                                                                                                    | The system variable *ISN contains the number of the occurrence in which the descriptor value last read is contained. *ISN will contain 0 if the descriptor is not contained within a periodic group. |  |  |  |  |  |  |  |
|                         |                                                                                                    | *ISN is not available for SQL and VSAM databases.                                                                                                    |  |  |  |  |  |  |  |
|                         | *COUNTER                                                                                                    | The system variable *COUNTER contains a count of the total number of values which have been read (after evaluation of the WHERE clause).                                                             |  |  |  |  |  |  |  |
| END-HISTOGRAM           | The Natural re the HISTOGR.                                                                                                    | eserved word END-HISTOGRAM must be used to end AM statement.                                                                                                    |  |  |  |  |  |  |  |

### **MULTI-FETCH Clause**

### Note:

This clause can only be used for Adabas or DB2 databases.

| MULTI-FETCH | ON                        | )] |
|-------------|---------------------------|----|
|             | OFF                       | }  |
|             | [ [OF] multi-fetch-factor | 1  |

For more information, see the section *Multi-Fetch Clause* (Adabas) in the *Programming Guide* or *Multiple Row Processing* (SQL) in the *Natural for DB2* part in the *Database Managment System Interfaces* documentation.

## **Specifying Starting/Ending Values**

Starting and ending values may be specified using the keywords STARTING and ENDING (or THRU) followed by a constant or a user-defined variable representing the value with which processing is to begin/end.

If a starting value is specified and the value is not present, the next higher value is used as the starting value. If no higher value is present, the HISTOGRAM loop will not be entered.

If an ending value is specified, values will be read up to and including the ending value.

Hexadecimal constants may be specified as a starting or ending value for descriptors of format A or B.

Syntax Option 1:

| 1 | [STARTING] | WITH | [VALUES] operand5 | ] [ | THRU      | operand6 | 1 |
|---|------------|------|-------------------|-----|-----------|----------|---|
|   | L          | FROM |                   |     | ENDING AT | ]        | ] |

Syntax Option 2:

| 2 [STARTING] | WITH FROM | [ <u>VALUE</u> S] operand5 TO operand6 |
|--------------|-----------|----------------------------------------|
|              | L .       |                                        |

Syntax Option 3:

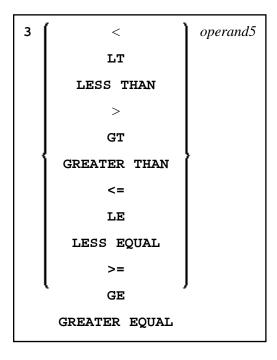

#### Note:

If the comparators of Diagram 3 are used, the options ENDING AT, THRU and TO may not be used. These comparators are also valid for the READ statement.

| Operand Definition Table: |  |
|---------------------------|--|
|---------------------------|--|

| Operand  |   | Pos<br>Stru |  | Possible Formats |   |   |   |   |   | at | S |   | Referencing<br>Permitted | Dynamic<br>Definition |     |    |
|----------|---|-------------|--|------------------|---|---|---|---|---|----|---|---|--------------------------|-----------------------|-----|----|
| operand5 | С | S           |  | A                | U | N | Р | I | F | В  | D | Т | L                        |                       | yes | no |
| operand6 | С | S           |  | A                | U | N | Р | I | F | В  | D | Т | L                        |                       | yes | no |

Syntax Element Description:

| STARTING<br>FROM<br>ENDING AT/TO | The STARTING FROM and ENDING AT clauses are used to limit reading to a user-specified range of values.                                                                                                    |
|----------------------------------|----------------------------------------------------------------------------------------------------|
|                                  | The STARTING FROM clause (= or EQ or EQUAL TO or [STARTING]<br>FROM) determines the starting value for the read operation. If a starting value is<br>specified, reading will begin with the value specified. If the starting value does<br>not exist, the next higher (or lower for a DESCENDING read) value will be<br>returned. If no higher (or lower for DESCENDING) value exists, the<br>HISTOGRAM loop will not be entered.                                                                                              |
|                                  | In order to limit the values to an end-value, you may specify an ENDING AT clause with the terms THRU, ENDING AT or TO, that imply an inclusive range. Whenever the descriptor field exceeds the end-value specified, an automatic loop termination is performed. Although the basic functionality of the TO, THRU and ENDING AT keywords looks quite similar, internally they differ in how they work.                                                                                                    |
| THRU/ENDING<br>AT                | If THRU or ENDING AT is used, only the start-value is supplied to the database, but the end-value check is performed by the Natural runtime system, after the value is returned by the database.                                                                                                    |
|                                  | The THRU and ENDING AT clauses can be used for all databases which support the HISTOGRAM statements.                                                                                                    |
| то                               | If the keyword TO is used, both the start-value and the end-value are sent to the database and Natural does not perform checks for value ranges. If the end-value is exceeded, the database reacts the same as when "end-of-file" is reached and the database loop is exited. Since the complete range checking is done by the database, the lower-value (of the range) is always supplied in the start-value and the higher-value filled into the end-value, regardless if you are browsing in ASCENDING or DESCENDING order. |

# Examples

• Example 1 - HISTOGRAM Statement

- Example 2 HISTOGRAM Statement with Records Read in Descending Sequence
- Example 3 HISTOGRAM Statement Using Variable Sequence

### **Example 1 - HISTOGRAM Statement**

#### **Output of Program HSTEX1S:**

| СІТҮ                                                                                            | NUMBER OF<br>PERSONS             | CNT |                                 |
|-------------------------------------------------------------------------------------------------|----------------------------------|-----|---------------------------------|
| MADISON<br>MADRID<br>MAILLY LE CAMP<br>MAMERS<br>MANSFIELD<br>MARSEILLE<br>MATLOCK<br>MELBOURNE | 3<br>41<br>1<br>4<br>2<br>1<br>2 |     | 1<br>2<br>4<br>5<br>6<br>7<br>8 |

Equivalent reporting-mode example: HSTEX1R.

# **Example 2 - HISTOGRAM Statement with Records Read in Descending Sequence**

#### **Output of Program HSTDSCND:**

| Page | 1    |      |  | 05-01-13 | 13:41:03 |
|------|------|------|--|----------|----------|
|      | NAME | NMBR |  |          |          |
|      |      |      |  |          |          |

| ZINN          | 1 |
|---------------|---|
| YOT           | 1 |
| YNCLAN        | 1 |
| YATES         | 1 |
| YALCIN        | 1 |
| YACKX-COLTEAU | 1 |
| XOLIN         | 1 |
| WYLLIS        | 2 |
| WULFRING      | 1 |
| WRIGHT        | 1 |
|               |   |

### **Example 3 - HISTOGRAM Statement Using Variable Sequence**

```
** Example 'HSTVSEQ': HISTOGRAM (with VARIABLE SEQUENCE)
DEFINE DATA LOCAL
1 EMPL VIEW OF EMPLOYEES
  2 NAME
1 #DIR
          (A1)
1 #STARTVAL (A20)
END-DEFINE
SET KEY PF3 PF7 PF8
MOVE 'ADKINSON' TO #STARTVAL
HISTOGRAM (9) EMPL FOR NAME FROM #STARTVAL
  WRITE NAME *NUMBER
  IF *COUNTER = 5
   MOVE NAME TO #STARTVAL
 END-IF
END-HISTOGRAM
*
#DIR := 'A'
REPEAT
 HISTOGRAM EMPL IN VARIABLE #DIR SEQUENCE
           FOR NAME FROM #STARTVAL
   MOVE NAME TO #STARTVAL
   INPUT NO ERASE (IP=OFF AD=O)
         15/01 NAME *NUMBER
         11
             'Direction:' #DIR
             'Press PF3 to stop'
         11
             ,
                PF7 to go step back'
         /
             ,
         /
                  PF8 to go step forward'
              ,
                  ENTER to continue in that direction'
         /
    /*
   IF *PF-KEY = 'PF7' AND #DIR = 'A'
     MOVE 'D' TO #DIR
     ESCAPE BOTTOM
   END-IF
   IF *PF-KEY = 'PF8' AND #DIR = 'D'
     MOVE 'A' TO #DIR
     ESCAPE BOTTOM
   END-IF
   IF *PF-KEY = 'PF3'
     STOP
   END-IF
 END-HISTOGRAM
  /*
  IF *COUNTER(0250) = 0
```

STOP END-IF END-REPEAT END

Page

## **Output of Program HSTVSEQ:**

1

05-01-13 13:50:31

| ADKINSON   | 8 |
|------------|---|
| AECKERLE   | 1 |
| AFANASSIEV | 2 |
| AHL        | 1 |
| AKROYD     | 1 |
| ALEMAN     | 1 |
| ALESTIA    | 1 |
| ALEXANDER  | 5 |
| ALLEGRE    | 1 |
|            |   |

MORE

### After pressing ENTER:

| Page      | 1 |   |
|-----------|---|---|
| ADKINSON  |   | 8 |
| AECKERLE  |   | 1 |
| AFANASSIE | 7 | 2 |
| AHL       |   | 1 |
| AKROYD    |   | 1 |
| ALEMAN    |   | 1 |
| ALESTIA   |   | 1 |
| ALEXANDER |   | 5 |
| ALLEGRE   |   | 1 |
|           |   |   |
|           |   |   |
|           |   |   |
| AKROYD    |   | 1 |

Direction: A

| Press | PF3  | to   | stop |        |     |     |      |           |
|-------|------|------|------|--------|-----|-----|------|-----------|
|       | PF7  | to   | go   | step   | bac | :k  |      |           |
|       | PF8  | to   | go   | step   | for | wai | rd   |           |
|       | ENTE | ER t | .0 0 | contir | nue | in  | that | direction |

05-01-13 13:50:31